# CS1007: Object Oriented Design and Programming in Java

Lecture #13 Nov 10 Shlomo Hershkop shlomo @cs.columbia.edu

#### Outline

- Inheritance
- Objects
- Mouse listeners
- Car shape example

#### Announcements

- Next homework will be posted tomorrow. - See website
- public class Employee
  {
   public Employee(String aName) { name = aName; }
   public void setSalary(double aSalary)
   { salary = aSalary; }
   public String getName() { return name; }
   public double getSalary() { return salary; }
   private String name;
   private double salary;
  }

#### How do we specialize the class?

- Manager class adds new method: setBonus
- Manager class *overrides* existing method: getSalary
- Adds salary and bonus

# Overriding methods

- methods setSalary, getname (inherited from Employee)
- method getSalary (overridden in Manager)
- method setBonus (defined in Manager)
- fields name and salary (defined in Employee)
- field bonus (defined in Manager)

- Why is Manager a subclass?
- Isn't a Manager superior?
- Doesn't a Manager object have more fields?
- The set of managers is a subset of the set of employees

#### **Inheritance Hierarchies**

- Real world: Hierarchies describe general/specific relationships
  - General concept at root of tree
  - More specific concepts are children
- Programming: Inheritance hierarchy
  - General superclass at root of tree
  - More specific subclasses are children

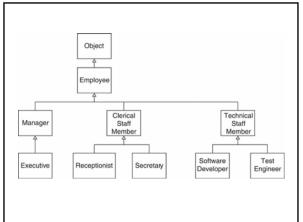

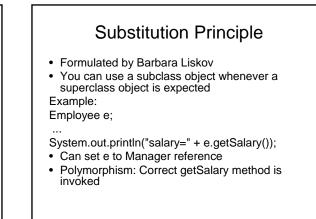

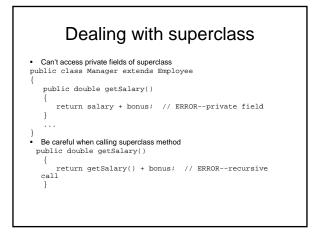

#### super

· Use super keyword

public double getSalary()
{

return super.getSalary() + bonus;

- super is not a reference
- super turns off polymorphic call mechanism

#### Super constructors

· Use super keyword in subclass constructor: public Manager(String aName)

super(aName); // calls superclass constructor bonus = 0;

- · Call to super must be first statement in subclass constructor
- · If subclass constructor doesn't call super, superclass must have constructor without parameters

#### Dealing with preconditions

Precondition of redefined method at most as strong
 public class Employee

- /\*\*
- . Sets the employee salary to a given value. @param aSalary the new salary @precondition aSalary > 0
- public void setSalary(double aSalary) { ... }
- Can we redefine Manager.setSalary with precondition salary > 100000?
   No--Could be defeated:

Manager m = new Manager(); Employee e = m; e.setSalary(50000);

# Post conditions

- · Postcondition of redefined method at least as strong
- Example: Employee.setSalary promises not to decrease salary
- Then Manager.setSalary must fulfill postcondition
- Redefined method cannot be more private. (Common error: omit public when redefining)
- Redefined method cannot throw more checked exceptions

# Extending jcomponent

- public class foo extends JComponent
- {
  - public void paintComponent(Graphics g) {
  - drawing instructions go here
- }
- }

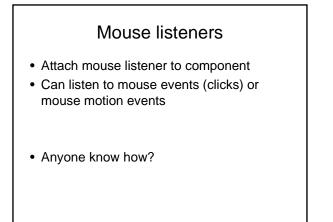

### Interface!

public interface MouseListener
{

```
void mouseClicked(MouseEvent event);
void mousePressed(MouseEvent event);
void mouseReleased(MouseEvent event);
void mouseEntered(MouseEvent event);
void mouseExited(MouseEvent event);
}
```

public interface MouseMotionListener

}

}

void mouseMoved(MouseEvent event); void mouseDragged(MouseEvent event);

- · Includes a lot
- What if you just want part of it?

#### Extend MouseAdapter

public class MouseAdapter implements MouseListener

```
public void mouseClicked(MouseEvent event) {}
public void mousePressed(MouseEvent event) {}
public void mouseReleased(MouseEvent event) {}
public void mouseEntered(MouseEvent event) {}
```

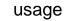

```
addMouseListener(new
MouseAdapter()
{
public void mousePressed(MouseEvent event)
{
```

mouse action goes here

}

});

# Example: Car Mover Program

- Ch6/car/CarComponent.java
- Ch6/car/CarMover.java
- Ch6/car/CarShape.java

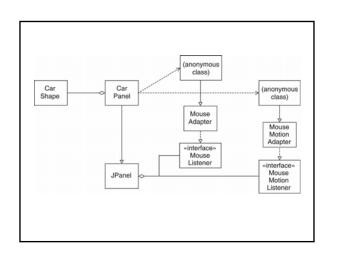

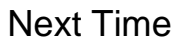

• Do reading, start Homework